# File management and manipulation Операционни системи, ФМИ, 2019/2020

# Filesystem Hierarchy Standard

- Filesystem standard (FHS)
	- Guiding principles for each area of filesystem
	- Predictable location of files and directories
	- Provides uniformity across multiple Linux distributions
- The Linux Standards Base
	- Aims to allow Linux binaries to run unmodified on multiple Linux distributions
	- Specifies system and library interfaces and environment
	- Incorporates the FHS

# Navigating the filesystem

- *absolute vs. relative* addressing
- changing and displaying directories (cd, pwd)
- cd (without parameters)
- cd ~george
- $\bullet$  cd  $\sim$
- $\bullet$  cd  $\overline{\bullet}$
- . and . .

# Displaying directory contents

- human-readable
- $\bullet$  1s
- 1s -a show all files (including *hidden* files)
- 1s -1 long listings
	- $\bullet$  ls  $-lh$
- 1s -d show directories, not contents
- touch foo
- mkdir bar

# File {group,}ownership

- each file is owned by a specific UID and GID
- chown change the user (UID) ownership
	- only root can change ownership to another user
	- chown foo:bar
- chgrp modify just the group (GID) ownership
	- chown :bar
- newly created files will usually be given GID ownership based on the current active group of the person who creates the file

## File permissions

- type of file
	- $\bullet$  - regular file
	- b block special file
	- c character special file
	- d directory
	- 1 symbolic link
	- p FIFO (named pipe)
	- $\bullet$  s socket
- permision sets
	- user (owner)
	- group (group owner)
	- everyone else (other)
	- symbolic representation rwxr-xr-x
	- numeric representation 0755

# File permissions (cont.)

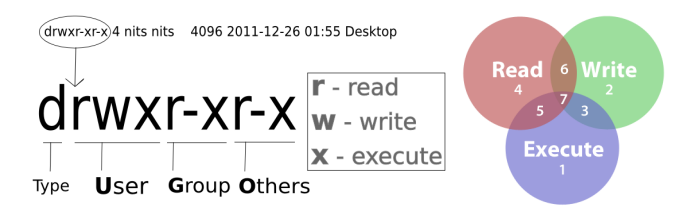

$$
\cdot
$$
 r - 100b - 4 - Read

$$
\bullet \ \mathsf{w} \ - \ 010b \ - \ 2 \ - \ \mathsf{Write}
$$

$$
\bullet \ \ x - 001b - 1 - \text{Execute}
$$

$$
\bullet\ \vee
$$

# Special permissions

- Set UID upon execution (SUID)
- Set GID upon execution (SGID)
- sticky bit
- different behavior for files and directories

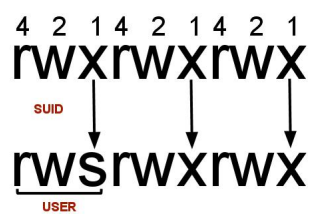

# Special permissions (cont.)

- SUID and SGID on files
	- an executable with the SUID bit set runs with the security context of the user who owns it, regardless of the executing user
	- SGID
- SGID on directories
	- files or sub-directories created within that directory inherit the group ownership of the SGID directory
- Sticky Bit on directories
	- normally in a directory that is world writable, users can delete each other's files. Setting the sticky bit overrides this behavior

# Changing file permissions

### • chmod

- numeric notation chmod 0664 foo.txt
- symbolic notation chmod u=rw,g=rw,o=r foo.txt

$$
\bullet \quad + , \ - , =
$$

•  $chmod -R$ 

### umask

- Default permissions for newly created filesystem objects
	- files 666
	- directories 777
- umask
	- defines what permissions to **withhold** from the default permissions
	- display or change umask
	- usually set in the user or system shell dot files

# Directory and file manipulation

- mkdir foo
	- mkdir -p foo/bar
	- mkdir -m
- rmdir
- cp
- mv
- rm
- touch mtime/atime

# UNIX filesystem structure

- blocks
- inodes
	- permissions
	- access time, modification time, inode change time
	- owner
	- group
	- size in bytes
	- occupied blocks
	- link count (names of the inode)
	- inode number
- directories (are files that) hold filenames and inodes
- superblock contains filesystem parameters (how many inodes, etc.)

# inode pointer structure

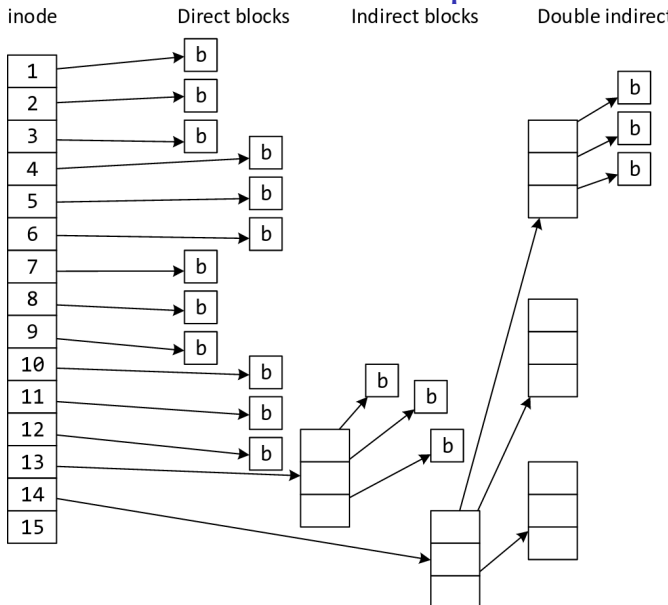

# Filesystem hard links

- a directory entry that references the same inode as another directory entry
	- can't span filesystems
	- can't create hard links to non-existent file
	- can't reference directories
	- do not occupy storage space (i.e. blocks)
	- ln [option]... target link\_name

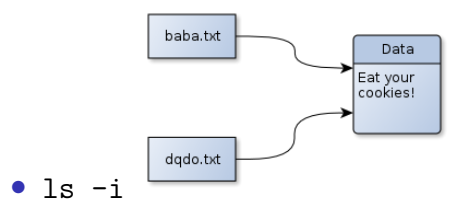

# Filesystem symbolic links

- a file that references another file via path and name
	- can reference directories
	- can span filesystems
	- can reference non-existent files
	- ln -s target link\_name
	- occupy space

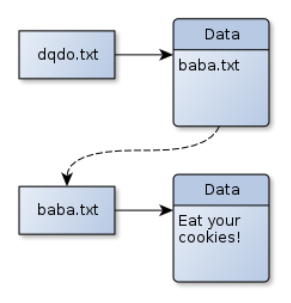

• symlink / soft link

# df, du, stat

- df Report disk space usage per filesystem
	- -h human readable output
	- -i list inode information instead of block usage
	- -T include filesystem type
	- --si use powers of 1000 instead of 1024
	- -P use the POSIX output format
- du Report disk usage per file and directory
	- -h human readable sizes
	- $\sim$  -s summarize, only display total for each argument
	- -x do not include files on a different filesystem
	- $-$ si use powers of 1000 instead of 1024
- stat display file or file system status
	- $\bullet$  -L follow links
	- $\bullet$  -c  $\text{-}$ format

## File extensions and content

- file extensions are just part of the file name
- some applications may care about extensions
- file reports the type of file by examining the file contents
- /usr/share/file/magic.mgc

# Displaying text files

- cat concatenate files and print on the standard output
- more
- less
- head
- tail
	- tail -f
- $-<sub>n</sub>$

# Displaying binary files

- displaying raw binary data may corrupt the display terminal
- strings displays ASCII text inside binary files
- xxd displays HEX and ASCII dump of file
- clear

### xargs

- build and execute command lines from standard input
- xargs [options] [command [initial-arguments]]
- reads items from the standard input
	- delimited by blanks or newlines
- executes the command (/bin/echo)
	- one or more times
	- with any initial-arguments
	- followed by items read from standard input

$$
\bullet -0, -\text{null}
$$

$$
\bullet -I
$$

• -n

# Searching the filesystem

- machine-readable
- find [options] [starting-point] [expression]
	- global/positional options
	- tests
	- operators
		- $\bullet$  -o, -a (default)
	- actions
		- - print vs print0 vs printf
		- $\bullet$   $-1s$
		- $-$ exec
- find /foo -name bar -print

# Archiving & compressing

- archiving
	- tar
	- cpio
- compressing
	- compress
	- gzip
	- bzip2
	- lzma
	- $\bullet$  xz

## Archives with tar

#### $•$  tar

- manipulates . tar files *(tarballs)*
- used for backup and transfer of files
- creates, extracts or lists the contents of tarballs
- c, x, t, f,  $v$
- traditional vs. UNIX-style vs. GNU-style usage
- tar cvf foo.tar ./foo/\*
- GNU tar supports built-in compression methods
	- -a, --auto-compress
	- $\bullet$  -J,  $-\text{xz}$
- .tar (tarball)
	- records file and directory structure
	- includes metadata about the file: date, timestamps, ownership, permissions, etc.

### XZ Utils

- $\bullet$  xz
- $\bullet$  .  $XZ$
- unxz / xzcat / xz -d
- compression format of choice